# **Procedimiento para el registro de sitios web del Sistema Nacional de Salud**

# **Objetivo**

Registrar todos los sitios web publicados en el dominio de salud en correspondencia con las Resoluciones 72 y 73 del Ministerio de Cultura**.**

# **Alcance**

Todas las instituciones del Sistema Nacional de Salud que tienen alojados o quieran iniciar los trámites de alojamiento de su sitio web en servidores del dominio de salud (sld.cu).

# **Referencias**

Política de publicación en la web de la red Infomed, contrato de servicios con Infomed y el Suplemento 4 del contrato correspondiente al servicio de alojamiento de páginas web, Suplemento 9 correspondiente al servicio de alojamiento de sitios web personales ,Resoluciones 72 y 73 del Ministerio de Cultura**.** 

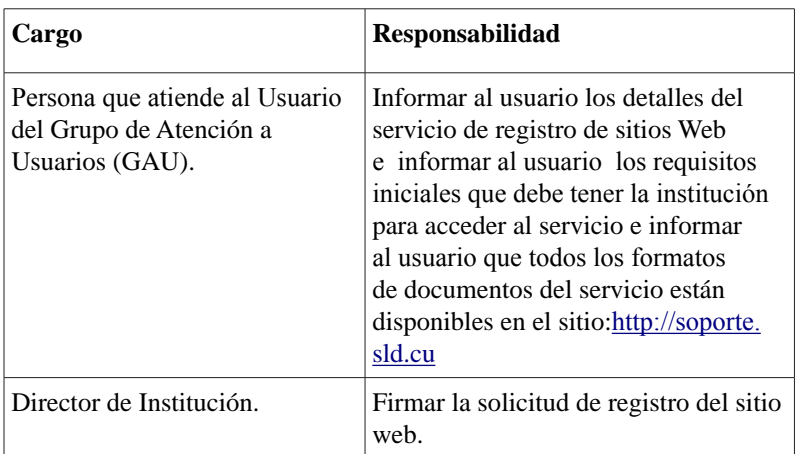

# **Responsabilidades**

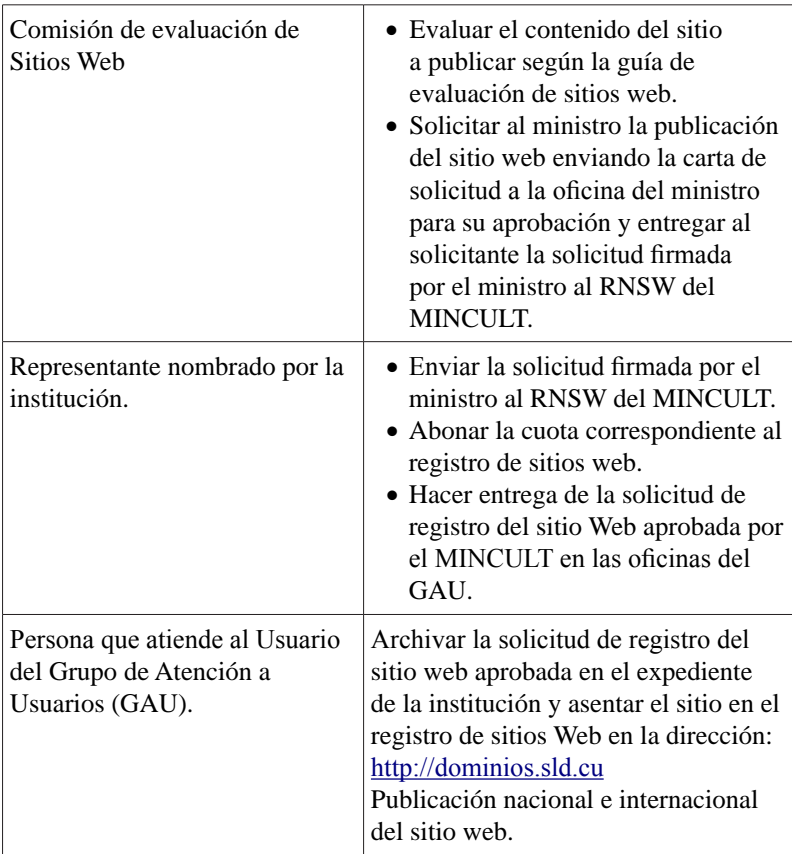

### **Definiciones**

- • **Qué** es: es un servicio de la red Infomed para facilitar que cada institución del Sistema Nacional de Salud pueda publicar contenido en la web nacional e internacional ajustándose a la legislación vigente.
- • A **Quiénes** está dirigido**:** a todas las Instituciones del Sistema Nacional de Salud.
- • **Cómo:** solicitando el servicio en las oficinas de atención a usuarios de Infomed.
- • **Cuándo** y dónde**:** la solicitud del servicio puede realizarse por los representantes de las instituciones en horario 8 am a 5 pm de lunes a viernes en las oficinas del Grupo de Atención a Usuarios

de la red Infomed, en la ciudad de la habana en la calle 23 esquina J, El Vedado.

#### **Insumos**

La institución previamente firmara un contrato con Infomed con el Suplemento correspondiente al servicio del alojamiento de sitios web donde nombra la persona que representara a la institución ante Infomed para todos los trámites de la institución relacionados con el servicio.

#### **Resultados**

La institución contara con un sitio web publicado en el dominio de salud y registrado como publicación nacional en el Registro Nacional de Sitios Web.

#### **Políticas del servicio**

- • El usuario será responsable de la renovación de la inscripción en el registro en los plazos fijados por las Resoluciones 72 y 73 del Ministerio de Cultura.
- Infomed suspenderá el servicio automáticamente al concluir el plazo de la autorización, el sitio web será removido del registro de sitios web, de los servidores de Infomed y para ser restablecido el servicio la institución tendrá que reiniciar el procedimiento de inscripción del sitio web.

#### **Desarrollo del procedimiento**

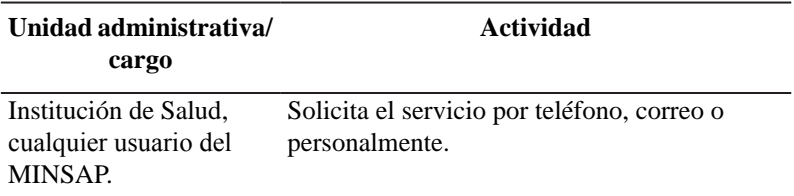

Grupo de Atención a Usuarios (GAU),personal de atención del grupo

Institución de Salud, Director de Institución. Centro Nacional de Información de Ciencias Médicas, Presidente de la Comisión de evaluación de sitios web

Institución de Salud, Representante nombrado por la Institución.

Grupo de Atención a Usuarios (GAU), personal de atención del grupo.

Informa al usuario los detalles de los servicios y verifica si la institución tiene ya contrato, si no es así informa al usuario los requisitos iniciales que debe tener la institución para acceder a ellos como tener el contrato de servicio con el Suplemento 4 correspondiente al servicio de alojamiento de sitios web institucionales o el Suplemento 9 correspondiente al servicio de alojamiento de sitios web personales y le informa que los formatos de los documentos están disponibles en el sitio:http://soporte.sld.cu

Firmar la solicitud de registro del sitio web.

- Evaluar el contenido del sitio a publicar según la guía de evaluación de sitios web en un plazo no mayor de 15 días.
- • Solicitar al ministro la publicación del sitio web enviando la carta de solicitud a la oficina del ministro para su aprobación y entregar al solicitante la solicitud firmada por el ministro al RNSW del MINCULT en un plazo no mayor de 30 días.
- • Enviar la solicitud firmada por el ministro al RNSW del MINCULT.
- • Abonar la cuota correspondiente al registro de sitios web.
- • Hacer entrega de la solicitud de registro del sitio Web aprobada por el MINCULT en las oficinas del GAU.
- • Archivar la solicitud de registro del sitio Web aprobada en el expediente de la institución y asentar el sitio en el registro de sitios Web en la dirección: http:// dominios.sld.cu
- • Publicación nacional e internacional del sitio web.